**Nazwa implementacji:** Modulacja tonów za pomocą mikrokontrolera AVR

**Autor:** Łukasz Ciężki

**Opis implementacji:** Implementacja określa modulację tonów za pomocą mikrokontrolera AtMEGA

Musimy zmontować odpowiedni układ. Wpierw należy zapoznać się z wyprowadzeniami LM358 (jest to podwójny wzmacniacz):

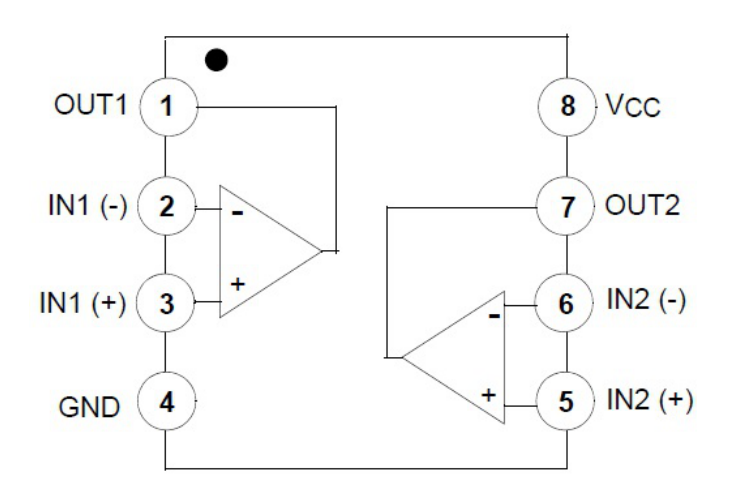

Możemy zamiast niego użyć równie dobrze tranzystora PNP / NPN, ale musimy się liczyć z tym, że efekt nie będzie taki dobry.

Podstawą układu jest drabinka R2R; w tym wypadku użyjemy 4 pinów do modulacji. Wyjście z drabinki podłączamy do IN1+ wzmacniacza (wejścia niezanegowanego), zwieramy OUT1 i IN- (wejście zanegowane) i podłączamy do przewodu głośnika. Vcc podłączamy do 5V, a GND do masy.

Pamiętajmy, aby zasilić mikrokontroler.

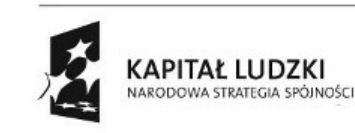

1

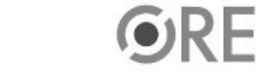

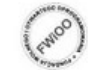

UNIA EUROPEJSKA EUROPEJSKI<br>FUNDUSZ SPOŁECZNY

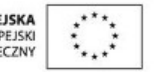

Projekt "Strategia Wolnych i Otwartych Implementacji jako innowacyjny model zainteresowania kierunkami informatyczno-technicznymi oraz wspierania uczniów i uczennic w kształtowaniu kompetencji kluczowych" współfinansowany ze środków Unii Europejskiej w ramach Europejskiego Funduszu Społecznego.

## **STRATEGIA WOLNYCH I OTWARTYCH<br>IMPLEMENTACJI - www.e-swoi.pl** WØ4

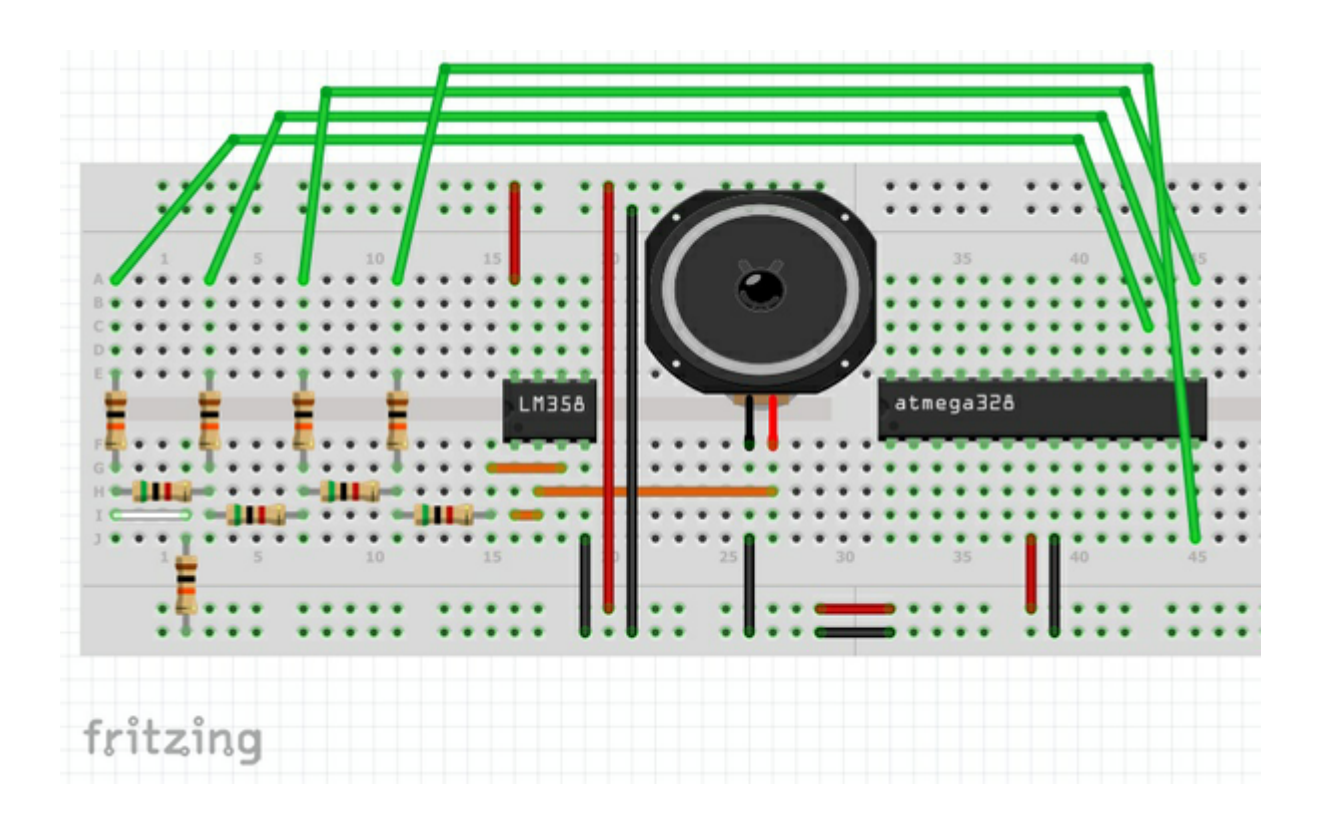

W przypadku budowy układu działającego na tranzystorze PNP, podłączamy bazę do wyjścia z drabinki, kolektor do przewodu głośnika zaś emiter do 5v przez rezystor (dla tranzystora NPN należy zamienić kolektor i emiter). UWAGA - różne tranzystory posiadają kolektor, emiter, bazę na innych nóżkach - podłączenie tranzystora na rysunku jest przykładowe.

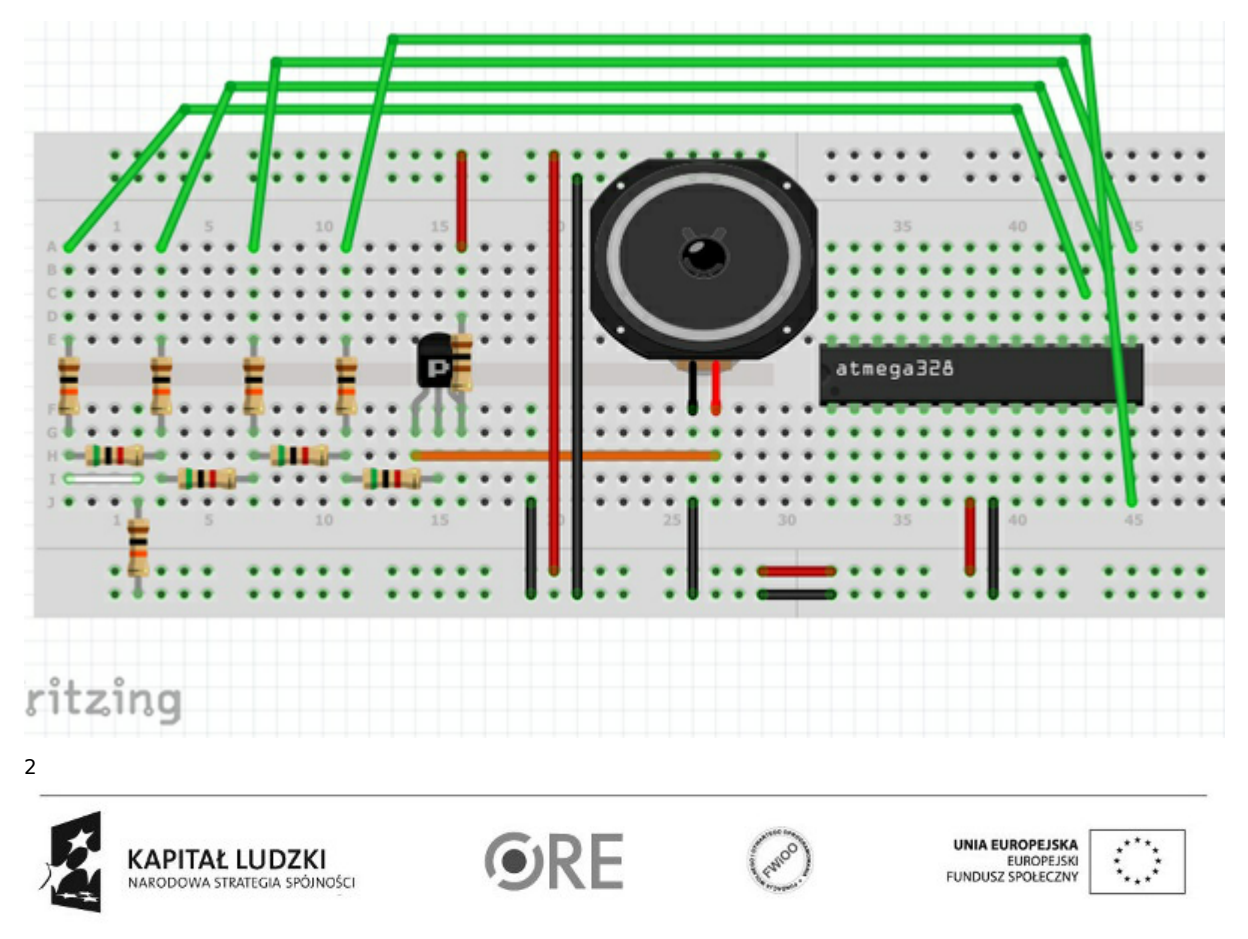

Projekt "Strategia Wolnych i Otwartych Implementacji jako innowacyjny model zainteresowania kierunkami informatyczno-technicznymi oraz wspierania uczniów i uczennic w kształtowaniu kompetencji kluczowych" współfinansowany ze środków Unii Europejskiej w ramach Europejskiego Funduszu Społecznego.

Jak już zmontowaliśmy układ, to czas wziąść się za nasz kod:

```
#include <avr/io.h>
#include <util/delay.h>
int i;
int ton = 0;
int main(){
 DDRB |= 0 \times 0F;
 for(i = 0 \times 00; i < 0 \times 00; i++){
   PORTB &= 0xF0:
   PORTB |= i;_delay_us(ton);
 }
 for(i = 0 \times 0F; i > 0 \times 00; i--){
   PORTB &= 0xF0;
   PORTB |= i;_delay_us(ton);
 }
 for;;;);
}
```
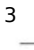

**KAPITAŁ LUDZKI** NARODOWA STRATEGIA SPÓJNOŚCI

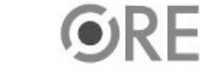

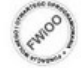

UNIA EUROPEJSKA<br>EUROPEJSKI<br>FUNDUSZ SPOŁECZNY

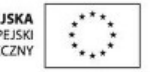

Projekt "Strategia Wolnych i Otwartych Implementacji jako innowacyjny model zainteresowania kierunkami informatyczno-technicznymi oraz wspierania uczniów i uczennic w kształtowaniu kompetencji kluczowych" współfinansowany ze środków Unii Europejskiej w ramach Europejskiego Funduszu Społecznego.